## MS-7580 초기화

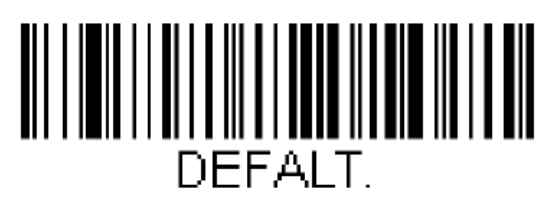

**Activate Custom Defaults** 

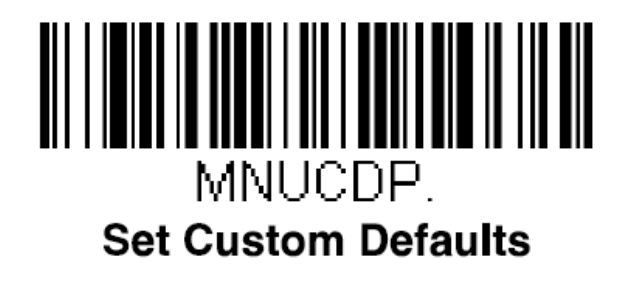